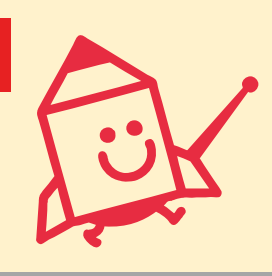

新潟職能短大からセミナーのご案内

コース番号 2H101 能力開発セミナー

R5年度好評につき今年度も開催決定!!

「実践建築設計3次元 CAD 技術(設計図面とプレゼンテーション)」

(ARCHITREND ZERO 編)

- 対象者 : ARCHITREND ZERO を活用した設計業務に従事している方、 または今後従事する予定のある方
- 開 催 日 程 : 令和6年5月15日(水),5月16日(木)
- 時 間 : 9:30~16:30
- 受講料 : ¥9,000
- 会 場 : 新潟職業能力開発短期大学校 2階共通 PC 室
- 持参品 : 筆記用具
- ■セミナー概要

I

i<br>I

ARCHITREND ZERO を使用した建築物のプラン作成、お客様に合わせたパースの作成、さら にこれらを活用したプレゼンテーションの手法を習得します。

■セミナーのポイント

開発企業の福井コンピューター新潟担当の方をお呼びしてのソフトの考え方から始まり、本校指 導員が実施する3D 住宅設計の流れ、各図面の作成とパースの作成。さらに3D ならではのパー スの綺麗な見せ方を習得してもらい、各図面を使用したプレゼンテーションボードを作成。単な る図面作成だけでなく、写真と3D の合成やプレゼンテーションの手法を応用的に学べます。

1、 ソフトの概要 2、 設計条件の確認 3、 配置図、平面図のプランニング 4、 3D 住宅作成の手順 5、 各図面の作成とパース作成 6、 プレゼンテーションボード作成 I

お問い合わせ先 新潟職業能力開発短期大学校 【学務援助課】 〒957-0017 新潟県新発田市新富町1丁目7番21号 TEL 0254-22-1781 FAX 0254-23-2169

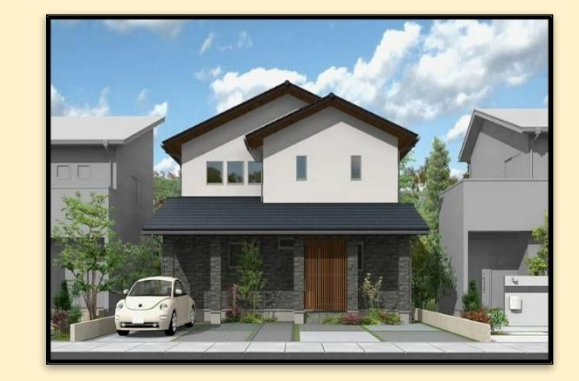

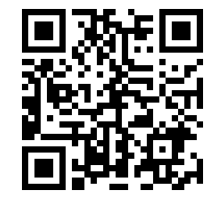

\*機種によっては、 読み取れない場合 があります。

セミナー情報はホームページでも http://www3.jeed.go.jp/niigata/college/

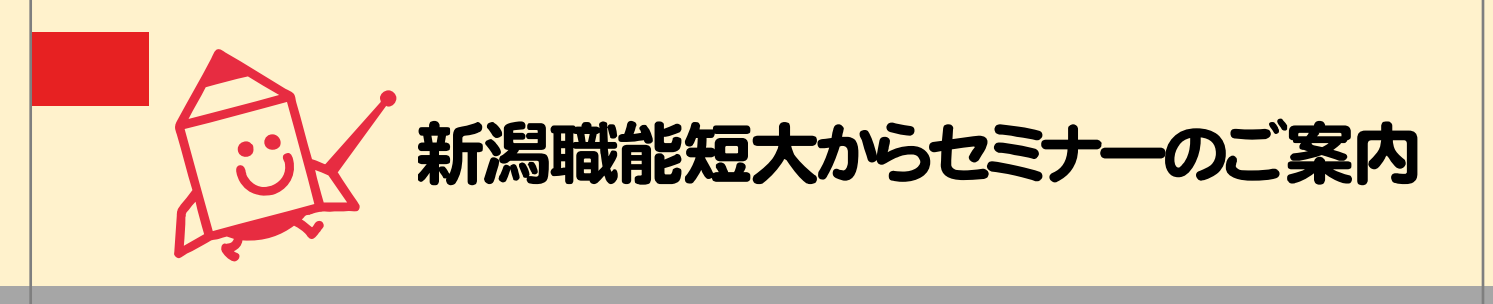

コース番号 2H008 能力開発セミナー

「実践建築設計 2 次元 CAD 技術 (Jw CAD 編)」

- 対象者 : の開発技術」 設計業務に Jw\_CAD の活用をお考えの方
- 開 催 日 程 : 令和6年5月20日(月)、5月 27日(月)
- 時 間 : 9:30~16:30
- 受講料 : ¥8,500
- 会 場 : 新潟職業能力開発短期大学校 3 階 居住系 CAD 室
- 持参品 : 筆記用具、電卓

■セミナー概要

お問い合わせ先

Jw\_CAD の基本操作(コマンド)・各種設定について、図面の作成演習を通して、建築図面の作 成・編集に活用できる手法習得を目指します。

■セミナーのポイント

「Jw\_CAD を開いて印刷まで行ったことはあっても、作図や編集方法が分からない」「作図や 編集方法は何となく分かるけれど、もう少し Jw\_CAD が使いこなせたら…」というお悩みはあ りませんか?基本的な操作方法・設定・印刷等、基本的な内容から、建築図面の作図演習を通し て応用操作までを習得することが出来ます。

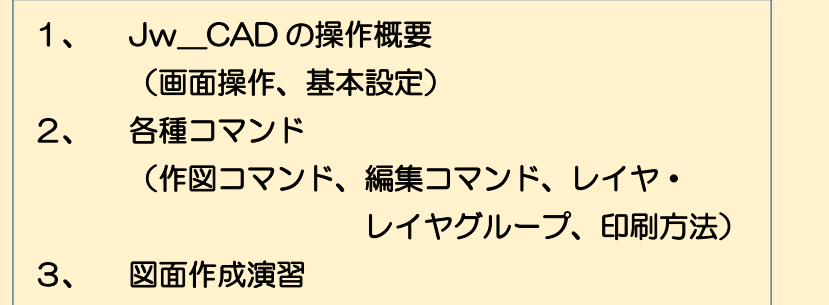

(平面図・立面図の作成、既存図面の編集)

新潟職業能力開発短期大学校 【学務援助課】

TEL 0254-22-1781 FAX 0254-23-2169

〒957-0017 新潟県新発田市新富町1丁目7番21号

1階平面図 S=1/50

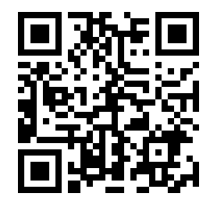

\*機種によっては、 読み取れない場合 があります。

セミナー情報はホームページでも http://www3.jeed.go.jp/niigata/college/

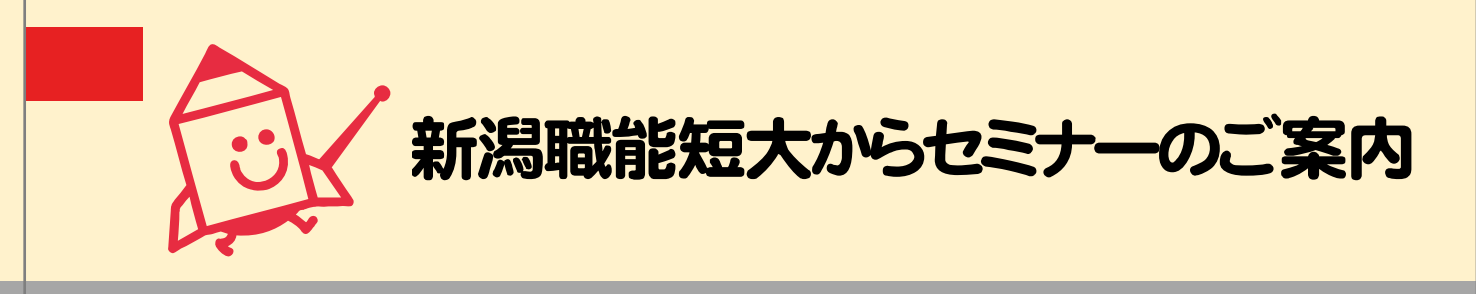

## コース番号 2H011 能力開発セミナー

「実践建築設計 2 次元 CAD 技術(AutoCAD 編)」

対象者 : )」 建築図面の作成・編集に AutoCAD を活用する方。あるいは、今後活用される予 定のある方。

- 開 催 日 程 : 令和 6年 5 月 25日(土), 6 月1日(土)
- 時 間 : 9:30~16:30
- 受 講 料 : ¥8, 000
- 会 場 : 新潟職業能力開発短期大学校 居住系 CAD 室
- 持参品 : 筆記用具、電卓

■セミナー概要

AutoCAD の基本操作から建築図面作成に活用する手法を習得します。また、文字や寸法などの 各種設定方法、既存の図面の修正や編集をする上で役立つ機能などについて習得します。

■**セミナーのポイント** 

- ・コマンド操作をどのように図面作成に用いればよいかわからない人におすすめです。建築図面 作成にコマンドを活用する手法について、図面作成演習を通して紹介します。
- ・また、AutoCAD は多機能でカスタマイズがしやすい反面、設定方法がややこしい一面があり ます。図面作成や編集を効率的に進める上で便利な機能について丁寧に解説します。

## ■講習内容

- ① AutoCAD の操作概要
- ② 各種コマンド操作
	- レイヤー(画層)や異尺度対応機能など設定がややこし い部分も丁寧に解説します。
- ③ 図面作成演習

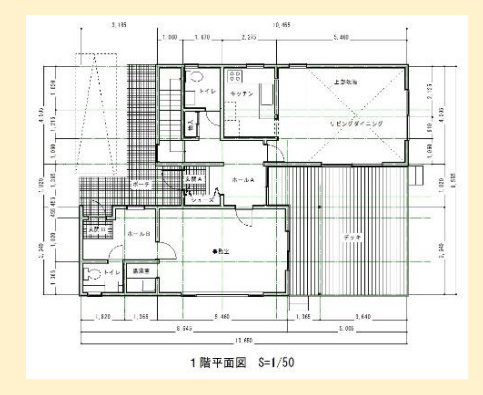

お問い合わせ先 新潟職業能力開発短期大学校 【学務援助課】 〒957-0017 新潟県新発田市新富町1丁目7番21号 TEL 0254-22-1781 FAX 0254-23-2169

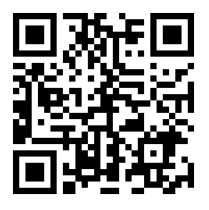

\*機種によっては、 読み取れない場合 があります。

セミナー情報はホームページでも http://www3.jeed.go.jp/niigata/college/